## **Expresso Livre Comunidade - Melhoria #916**

# **Criar método de Api para bind Ldap**

22/09/2021 11:29 h - Mauricio Luiz Viani

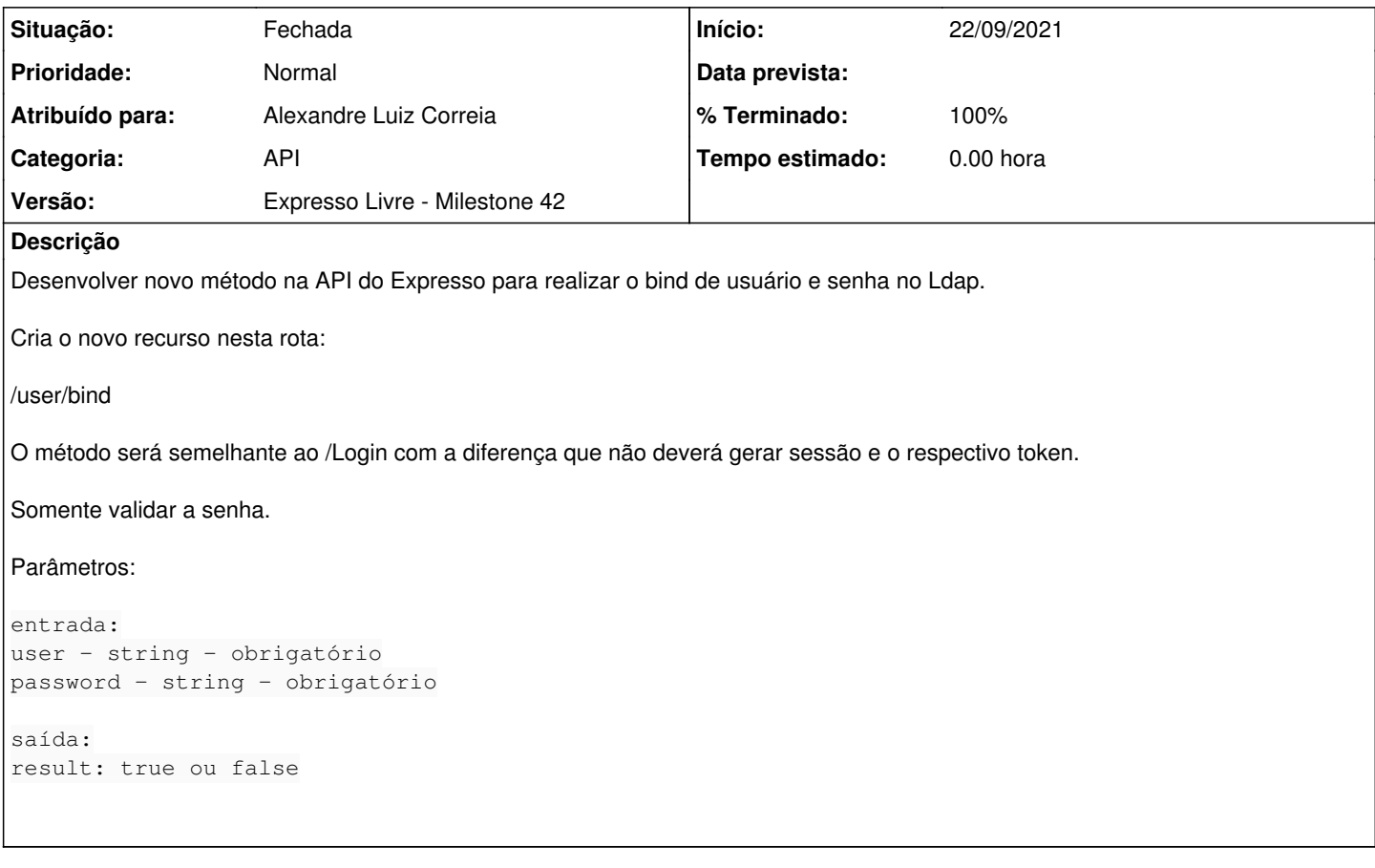

#### **Revisões associadas**

#### **Revisão f4e7e850 - 28/09/2021 15:34 h - Alexandre Luiz Correia**

Issue #916 - Adicionado novo método a API ( /user/bind )

### **Histórico**

#### **#1 - 28/09/2021 15:34 h - Alexandre Luiz Correia**

- *% Terminado alterado de 0 para 80*
- *Situação alterado de Nova para Resolvida*

#### **#2 - 29/09/2021 15:49 h - Mauricio Luiz Viani**

- *% Terminado alterado de 80 para 100*
- *Situação alterado de Resolvida para Fechada*